# **AutoCAD Crack License Key Full [Win/Mac] (Final 2022)**

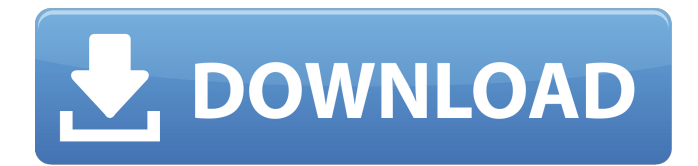

# **AutoCAD**

In the last several years, more and more designers are being trained to use AutoCAD and related products, due to its relative ease of use and its relatively low cost of ownership, compared to other CAD products. The software is also relatively easy to learn and master. AutoCAD is used not only by people who specialize in architecture and civil engineering, but also by architects, mechanical engineers, interior designers, landscape architects, building contractors, and others. Because of AutoCAD's increasing popularity and the growing need for its skilled users, Autodesk offers specialized training programs at a number of its offices in North America, Australia and Europe. History of AutoCAD AutoCAD was developed in 1982 by John Walker and Bill Tiller. Autodesk acquired AutoCAD in 1986, and continued to update and maintain the software until the sale to the Carlyle Group in 2005. Currently, Autodesk continues to improve and develop the software. AutoCAD's history as a drawing program started in 1982, when the software was released to the market. The original hardware requirements were the Apple II, Z80-based MicroSystems Inc. computer, and an Apple II graphics cartridge. After the user had created the drawing using the mouse or a pointing device, he or she had to "run" the drawing on the monitor or graphics display by manually "cursor-clicking" the screen. The Apple II was still a popular choice in 1982, and is used on many of the earliest copies of AutoCAD. However, because AutoCAD was not released for the Apple II as originally planned, by the time it was released in 1987 for Apple II Plus, the popularity of the Apple II had waned in the computer market. Even though the Apple II Plus was also incompatible with the original Apple II machine, the original Apple II was still supported. This changed with the launch of AutoCAD 1998 for the Apple II, when the Apple II was discontinued as a new Apple Macintosh was released in 1984. Many of the early AutoCAD users relied on the utility "Move" to move objects around, as well as creating and moving "layers", which are used to organize the drawing objects. Even though the original AutoCAD software was a desktop product with the drawing at the center, the computer and application worked the same way as they did for all other software products of the day. The

#### **AutoCAD**

4.3.3 Document types and their commands Document types are the files that store the source code for an AutoCAD Download With Full Crack application. The primary types are DWG, DGN, DXF and PDF. DGN stands for Design Graphics. It was introduced in the 1989 Release of Cracked AutoCAD With Keygen. It is a native CAD ca3bfb1094

## **AutoCAD Activation Code With Keygen**

Open the file where the key is. Open the file autocad key.reg. You must read and double-click on the text file. Save the file keygen autocad.reg Double-click the file to apply it. You can now use Autocad with the key. 6.1 - Uninstall Remove the file keygen\_autocad.reg from the Autocad folder. Open and close the file autocad key.reg. You no longer use the key for Autocad. 6.2 - Disable the key Close and reopen Autocad. Click on Autocad -> options -> Themes -> Themes -> Hardware and click on the "..." button. In the window that opens, select User Defined > System. In the window that opens, click on the "..." button. In the window that opens, click on Customize. In the window that opens, click on Themes and find the Theme you want to disable. Click on the "..." button in the right-upper corner. In the window that opens, click on Yes. Click on Save. Repeat the steps for all themes you want to disable. System It works for all version. Then you can activate the theme : 1. Select the theme from the Themes option in Autocad 2. Click on the Themes menu -> Activate You can change theme, then click on Themes -> Activate to activate the new theme Known problems The button to remove the theme is still displayed, but it does not work.In vitro studies of IL-1 and TNF-alpha on conditioned media inhibit proliferation of cultured human smooth muscle cells. Cultured human smooth muscle cells in vitro have been shown to secrete interleukin-1 (IL-1) and tumor necrosis factor-alpha (TNF-alpha) and IL-1 has been shown to inhibit cell proliferation. This study was designed to determine if human smooth muscle cells could secrete sufficient amounts of these cytokines to be responsible for their inhibitory effects on cell proliferation. Conditioned media from cultures of human smooth muscle cells were assayed for IL-1 and TNF-alpha by use of both bioassay and immunoassay. Conditioned media from cultures of human smooth muscle cells were shown to contain IL-1 and

#### **What's New In?**

Add and edit IsoTessellation over large areas (hyper-resolution surfaces) that are prepared for tessellation. (video: 1:18 min.) Hybrid Hatching: Save time on standard hatch fills with the new Interactive Hatching command. Hatching treats a surface of any type as a continuous 2D surface, and a hatch fill is automatically added to any layer of the surface. To create hatch fills manually, type M on the command line. Now you can use any marker type for hatch fills, such as lines, surfaces, solids, and 3D boxes. Rendering Use enhanced graphite renderers to accurately render line art and create more realistic visualizations. Use a procedural ramp blend for better rendering of gradients and more realistic visualizations. Use new textured blends for rendering, such as multilevel textures and softening textured surfaces. Use new graphite blends for more realistic rendering, including brighter highlights, more realistic and complex shadows, and more detailed shadows. Use a multilevel textured surface for a higher quality rendering. Support for \*.lipo The included Lipo tools for the original tools include the ability to save textures as.lipo files. New interlacing tools An interactive interlacing tool that takes your shape, changes the size of your pattern, and displays all the possible patterns. New outer radius shape types Three new shapes with outer radius, a circle, ellipse, and polygon. Geometric shapes Add ellipses to create concentric ellipses. Add rectangles for more flexibility with shapes. Make more complex shape modifications with the outer radius shape, and add the ability to draw shapes that are self-intersecting. Use interactive pattern brushes An interactive pattern brush that allows you to experiment with custom patterns. Interactive snap to blocks A new interactive snap to blocks command for easier measurement. Text Enhanced copy and paste tools for text blocks, including more flexible measurements, copying and pasting text with stylistic features, and more. Enhanced PDF printing Print PDFs directly to a printer in various resolutions, including vector and bitmap images. Improved selection and edit tools for text Edit text and place text. New drawing and printing presets for text and

## **System Requirements For AutoCAD:**

MPEG-4: Windows-XP SP2 or higher MAC OS X: Mac OS X 10.4 or higher Required hard disk space: 4.5 GB Graphics: Intel Integrated Graphics 2000 or higher (note: On-chip graphics may be used only when playing DVDs, Blu-ray discs, and HD DVDs) Internet connection to download new game content Truly flat gaming fields with no slopes 1024x768 display Game may be unplayable on lower resolution, especially CRTs Requirements of the games:

Related links:

http://www.dblxxposure.com/wp-content/uploads/2022/07/AutoCAD\_Crack\_Latest.pdf <https://www.sb20ireland.com/advert/autocad-free-pc-windows-updated-2022/> https://quickpro.site/wp-content/uploads/2022/07/AutoCAD\_Activation\_Code\_Free.pdf <https://projfutr.org/wp-content/uploads/2022/07/AutoCAD-66.pdf> [https://www.renegade-france.fr/wp](https://www.renegade-france.fr/wp-content/uploads/2022/07/AutoCAD_Crack__Activation_Code_Updated_2022.pdf)[content/uploads/2022/07/AutoCAD\\_Crack\\_\\_Activation\\_Code\\_Updated\\_2022.pdf](https://www.renegade-france.fr/wp-content/uploads/2022/07/AutoCAD_Crack__Activation_Code_Updated_2022.pdf) <http://www.studiofratini.com/autocad-crack-activation-key-free-pcwindows/> <https://balancingthecrazy.com/2022/07/24/autocad-22-0-updated-2022/> <https://bucatarim.com/autocad-20-0-crack-free-download-for-pc-latest/> <http://propertynet.ng/?p=28962> [https://westernmassrealtor.com/wp](https://westernmassrealtor.com/wp-content/uploads/2022/07/AutoCAD_Free_MacWin_Final_2022.pdf)[content/uploads/2022/07/AutoCAD\\_Free\\_MacWin\\_Final\\_2022.pdf](https://westernmassrealtor.com/wp-content/uploads/2022/07/AutoCAD_Free_MacWin_Final_2022.pdf) <https://mynaturalhomecuresite.com/autocad-24-0-crack-free-latest-2022/> <https://nb-gallery.com/autocad-21-0-crack-x64/> [https://www.anamplace.com/wp](https://www.anamplace.com/wp-content/uploads/2022/07/AutoCAD__Crack___Free_3264bit_April2022.pdf)[content/uploads/2022/07/AutoCAD\\_\\_Crack\\_\\_\\_Free\\_3264bit\\_April2022.pdf](https://www.anamplace.com/wp-content/uploads/2022/07/AutoCAD__Crack___Free_3264bit_April2022.pdf) <http://www.male-blog.com/2022/07/24/autocad-2019-23-0-crack-x64-latest-2022/> <https://cambodiaonlinemarket.com/wp-content/uploads/2022/07/AutoCAD-78.pdf> <https://ayusya.in/autocad-22-0-crack-free-download-updated/> <https://www.dyscalculianetwork.com/wp-content/uploads/2022/07/AutoCAD-25.pdf> [https://fpp-checkout.net/wp](https://fpp-checkout.net/wp-content/uploads/2022/07/AutoCAD__Crack___Free_Download_WinMac.pdf)[content/uploads/2022/07/AutoCAD\\_\\_Crack\\_\\_\\_Free\\_Download\\_WinMac.pdf](https://fpp-checkout.net/wp-content/uploads/2022/07/AutoCAD__Crack___Free_Download_WinMac.pdf) [http://www.easytable.online/wp](http://www.easytable.online/wp-content/uploads/2022/07/AutoCAD__Crack__With_Serial_Key_Download.pdf)[content/uploads/2022/07/AutoCAD\\_\\_Crack\\_\\_With\\_Serial\\_Key\\_Download.pdf](http://www.easytable.online/wp-content/uploads/2022/07/AutoCAD__Crack__With_Serial_Key_Download.pdf) <https://lechemin-raccu.com/wp-content/uploads/2022/07/bendeem-1.pdf>